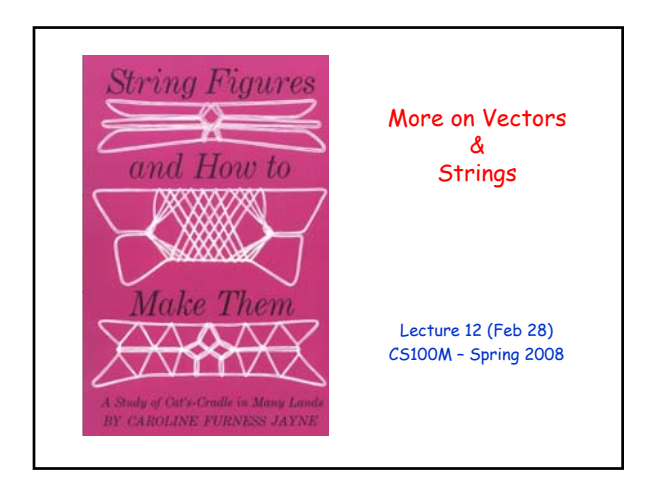

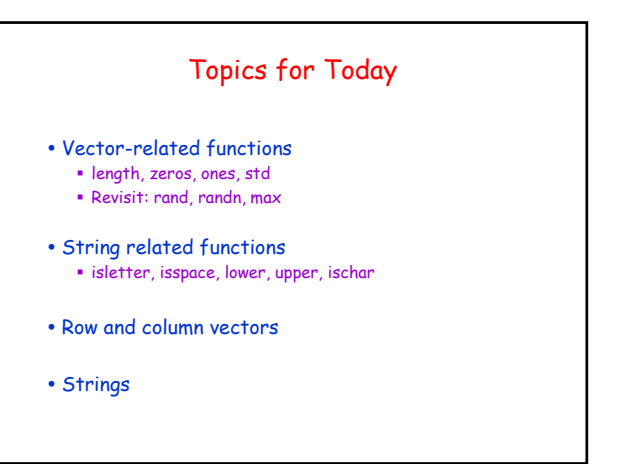

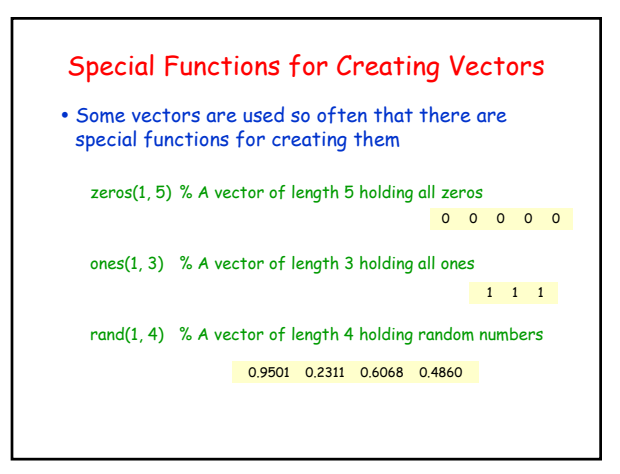

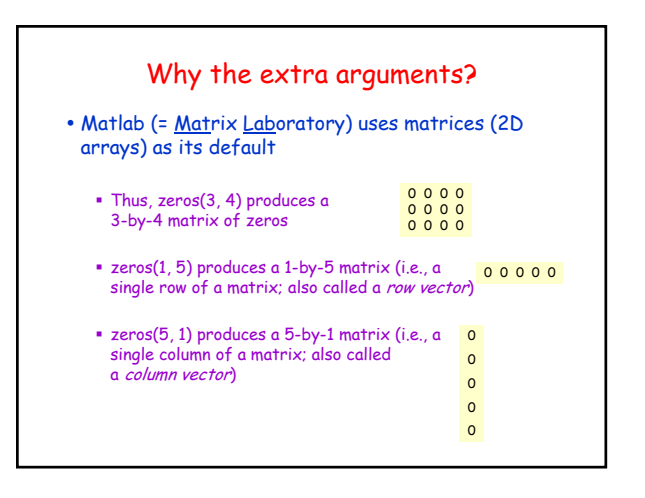

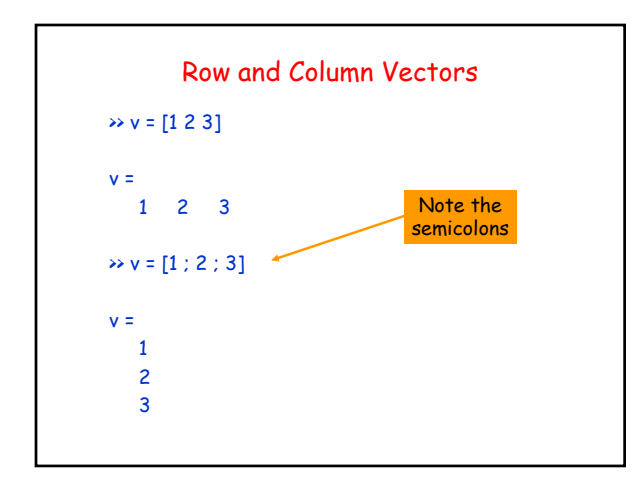

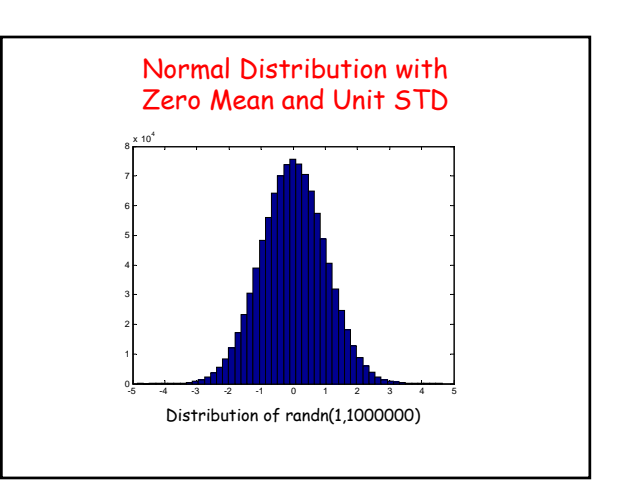

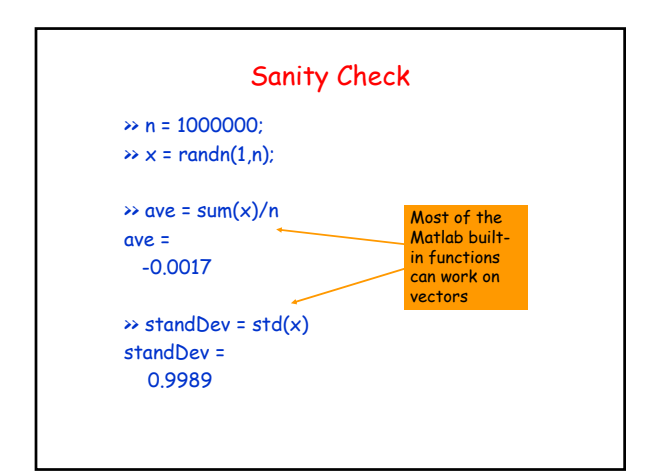

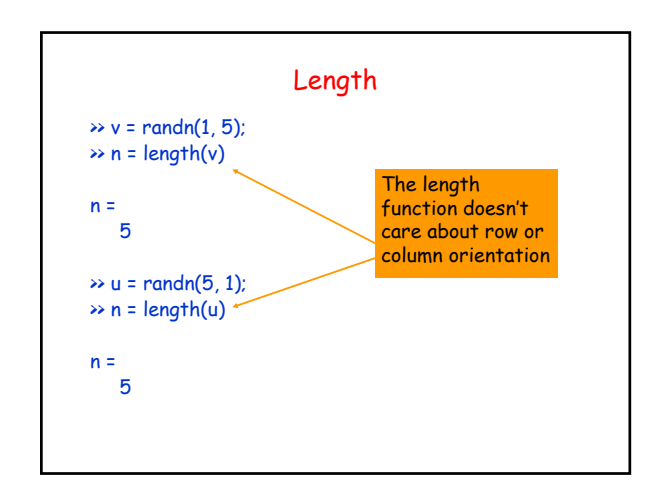

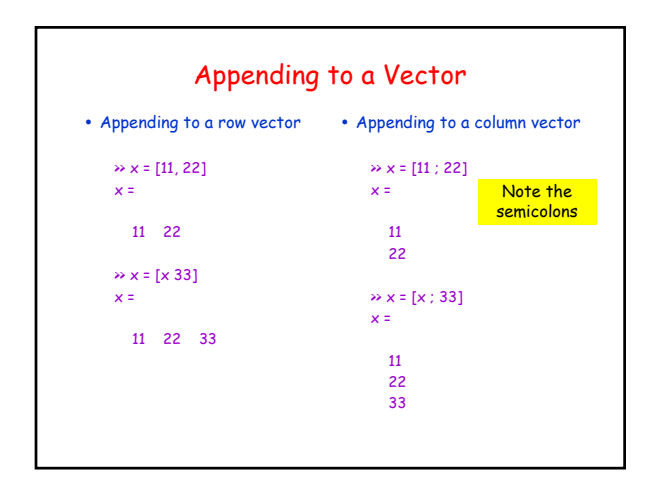

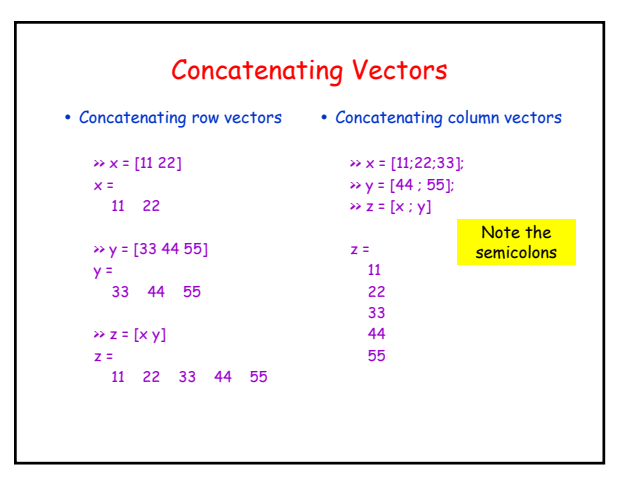

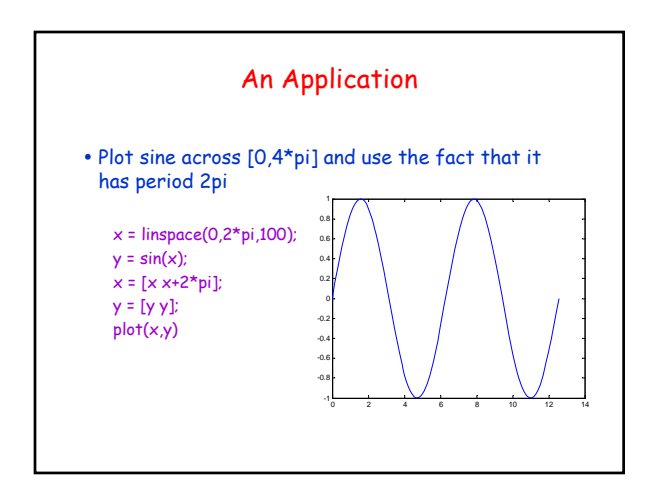

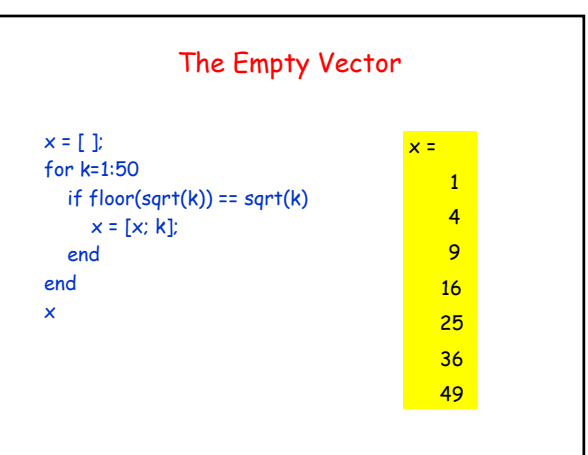

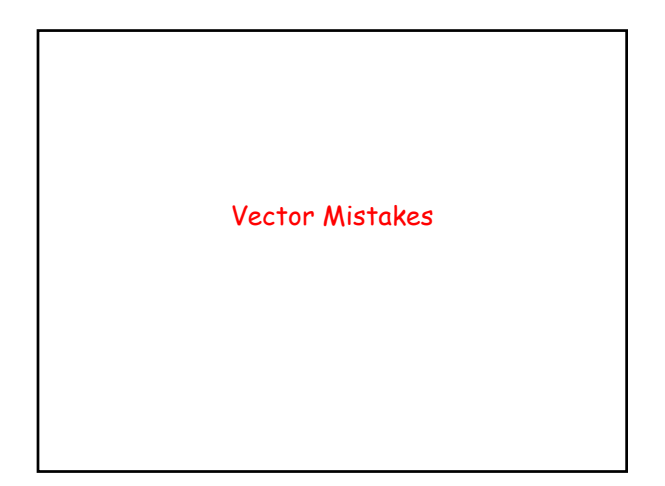

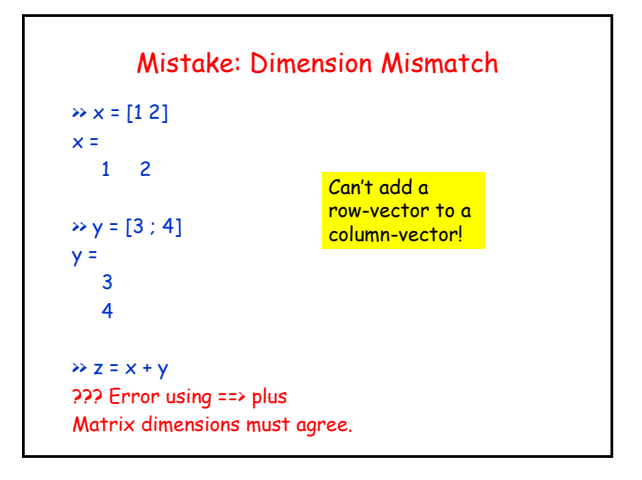

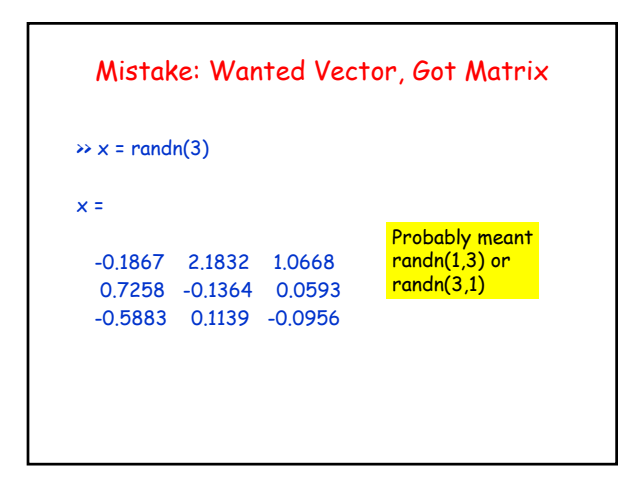

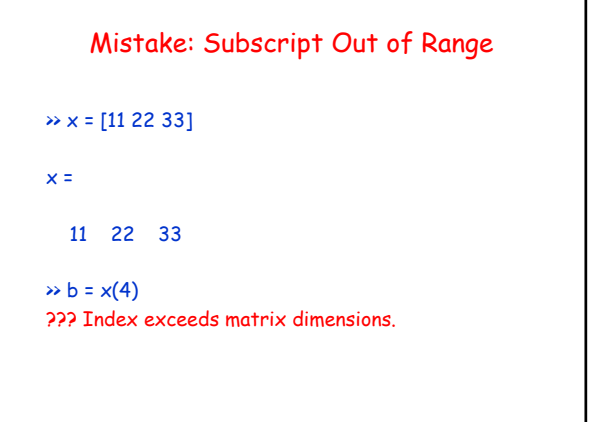

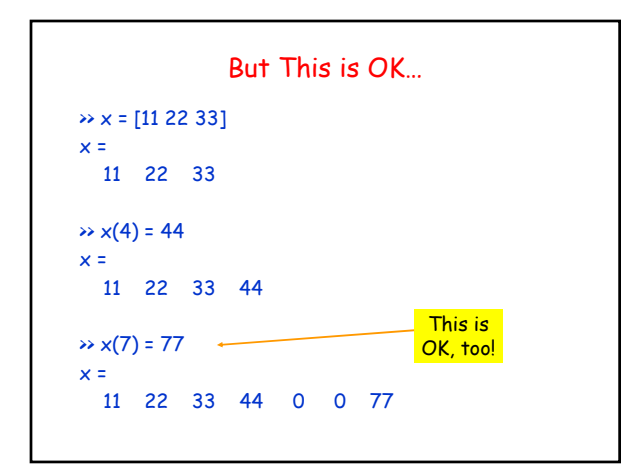

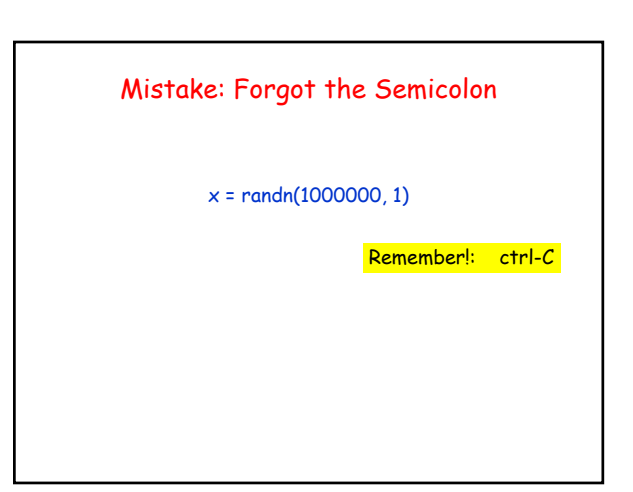

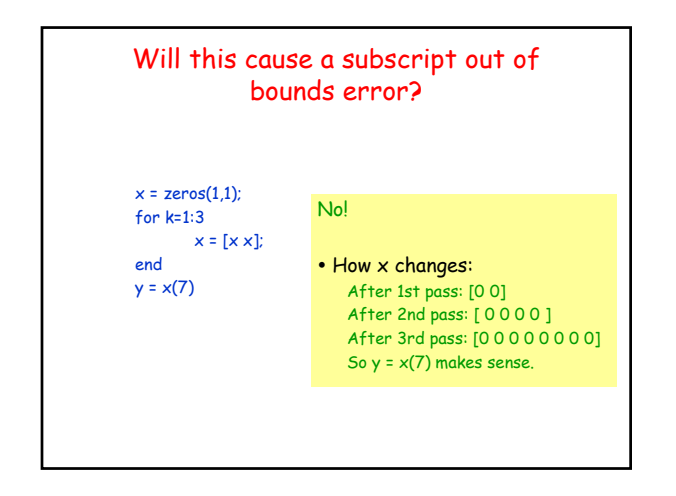

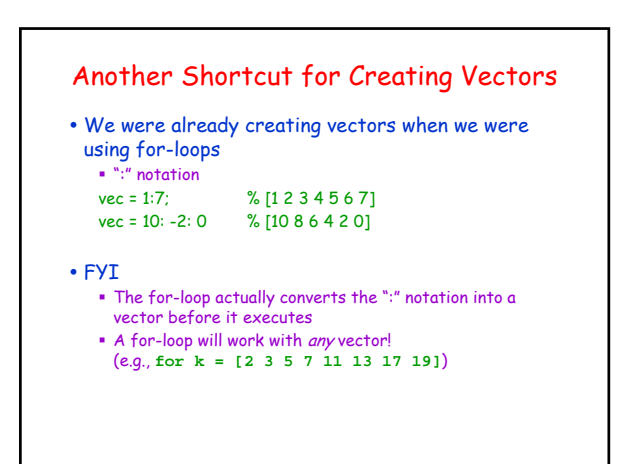

# Matlab Strings y You've been using strings n = input('Next number: ');

- fprintf('The answer is %d.', answer);
- **\*** title('The Sine Function')
- y 'Next number: ' and 'The answer is %d.' and 'The Sine Function' are all strings

### Single Quotes

- Anything enclosed in single quotes is a string
	- '100' is a string (i.e., a character vector) of length 3 100 is a numeric value
	- 'pi' is a string of length 2
	- pi is a predefined constant (= 3.14159…)
	- 'x' is a character (also a string of length 1)
	- $\bullet$  x is a variable name

# A String is a Vector of Characters

- A string is made up of individual characters
	- The string 'CS100M rules' consists of 12 characters (8 letters, 3 digits, and 1 space)
- . In Matlab, a string is a vector of characters
	- Since a string is a vector, it uses the same indexing scheme as any other vector

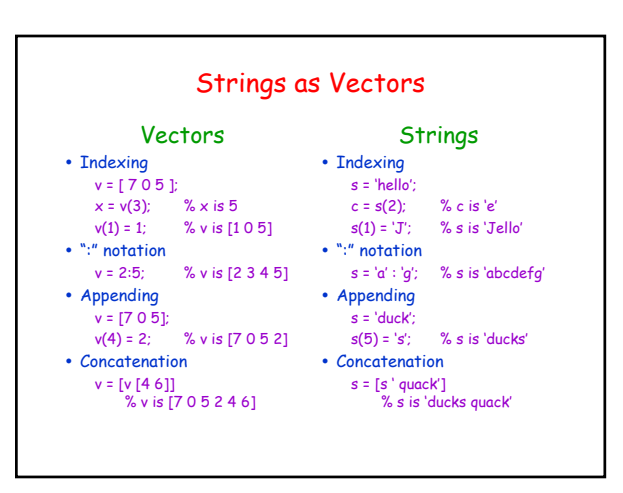

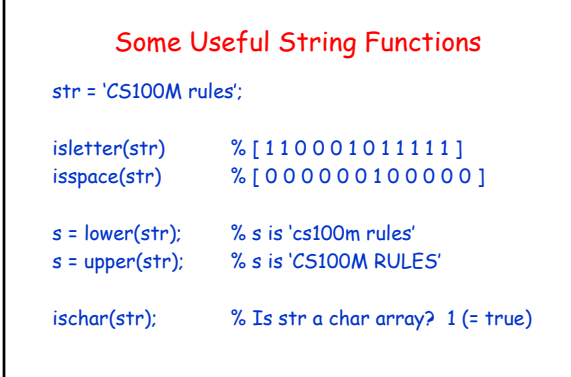

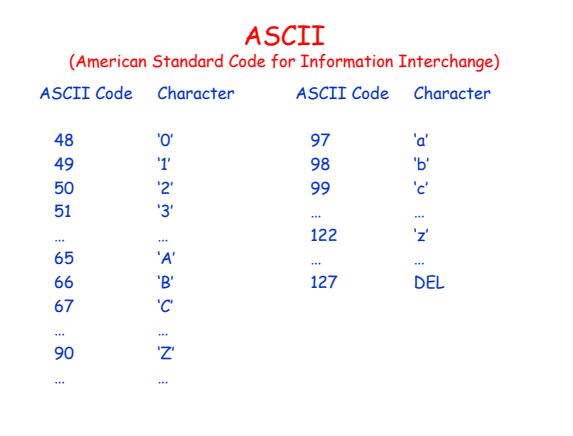

#### Characters  $\leftrightarrow$  ASCII Code

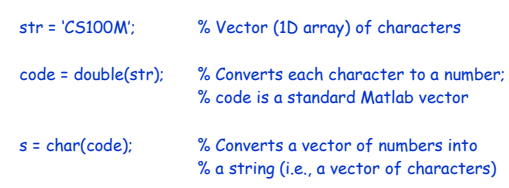

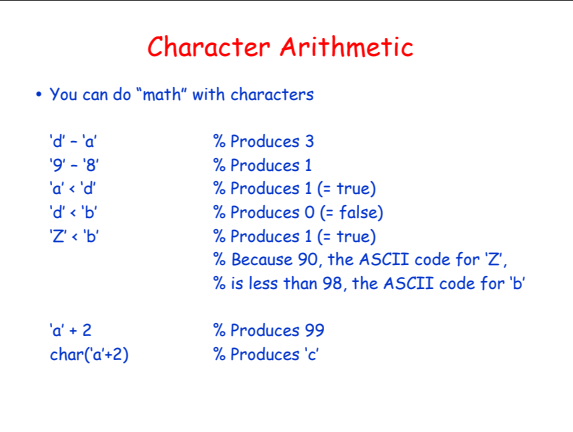

# Example: toUpper

• Goal: Write toUpper( ), our own version of Matlab's upper( ), a function to convert a string to all uppercase We want to do this without using Matlab's function upper( )

#### • Function header function str = toUpper(str) % Post: Convert string so all letters are upper case % Pre: Input is a string

y Idea: Note that 'a' – 'A' has the same value as 'b' – 'B' which has the same value as 'c' – 'C', etc. All we have to do is subtract the right number from a lowercase letter and we'll have the equivalent uppercase letter

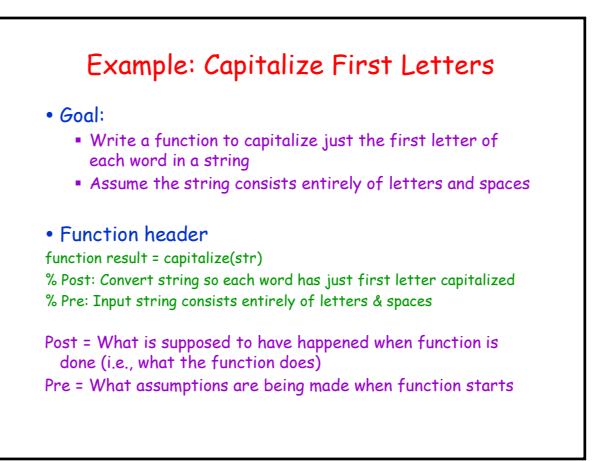